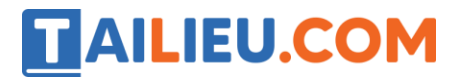

## Bài 1 trang 56 SBT Tin học 5

Tìm câu sai trong những câu sau:

A) Hình vẽ thích hợp trong văn bản sẽ giúp cho người đọc dễ hiểu nội dung văn bản hơn.

B) Hình vẽ trong văn bản làm văn bản thêm sinh động và hấp dẫn.

C) Văn bản có hình vẽ kèm theo thì mới giá trị.

D) Hình vẽ không phù hợp nội dung văn bản sẽ làm cho văn bản giảm giá trị hoặc mất hoàn toàn giá trị.

#### **Lời giải:**

Câu sai là: C

### Bài 2 trang 56 SBT Tin học 5

Sắp xếp các bước dưới đây theo thứ tự đúng để chèn một tệp hình vẽ vào văn bản.

A) Trong cửa sổ chèn hình vẽ (Insert Picture) em chon một thư mục (có chứa tệp hình vẽ muốn chọn).

B) Đặt con trỏ soạn thảo tại vị trí cần chèn hình vẽ vào văn bản.

C) Trong thư mục đã chọn có chứa tệp hình vẽ, em nháy chọn tệp hình vẽ, sau đó nháy nút Insert.

D) Chọn Insert  $\rightarrow$  Picture  $\rightarrow$  From File...

**Lời giải:**

 $B \to D \to A \to C$ 

### T1 trang 57 SBT Tin học 5

Tạo một bảng gồm 2 cột, 5 hàng. Mỗi ô bên phải là một đoạn thơ trong bài thơ "Trăng ơi… từ đâu đến" của Trần Đăng Kho, mỗi ô tương ứng ở bên trái chèn một hình vẽ minh hoạ thích hợp:

#### **Lời giải:**

Hướng dẫn:

Tạo một bảng 2 cột 5 hàng

Lần lượt đặt con trỏ soạn thảo vào từng ô bên phải và gõ một đoạn thơ

# **Thư viện tài liệu học tập, tham khảo online lớn nhất**

Lần lượt đặt con trỏ soạn thảo vào từng ô bên trái, chèn hình vẽ thích hợp vào các ô này. Sau khi chèn hình vẽ, nếu em thấy chưa vừa ý, có thể xoá hình vẽ bằng cách chọn hình này sau đó nhấn phím Del.

Em có thể thay đổi kích thước hình vẽ đã chèn bằng cách: nháy chọn hình vẽ để trên đường viền bao quanh hình vẽ hiện lên các hình vuông nhỏ có màu, sau đó di chuyển con trỏ chuột để thay đổi kích thước hình vẽ (Khi con trỏ chuột tới các hình vuông nhỏ thì nó thành mũi tên đen hai  $chi<sup>2</sup>$  – xem hình trên)

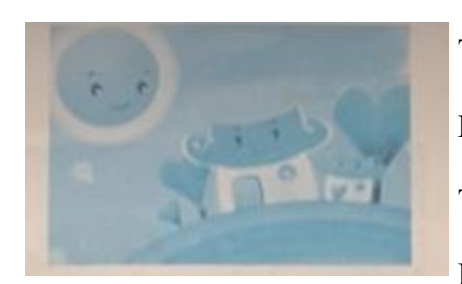

**TAILIEU.COM** 

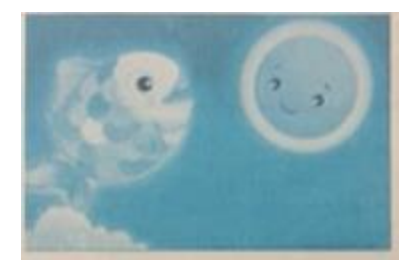

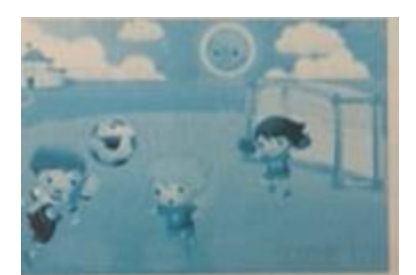

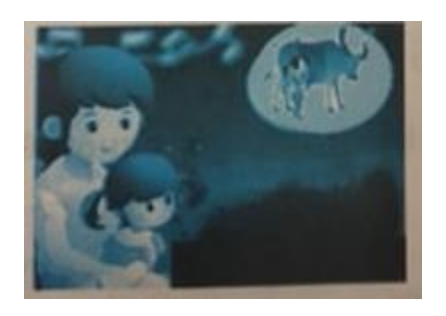

Trăng ơi … từ đâu đến? Hay từ cánh rừng xa Trăng hồng như quả chín Lửng lơ lên trước nhà Trăng ơi … từ đâu đến? Hay biển xanh diệu kì Trăng tròn như mắt cá Chẳng bao giờ chớp mi Trăng ơi … từ đâu đến? Hay từ một sân chơi Trăng bay như quả bóng Bạn nào đá lên trời Trăng ơi … từ đâu đến? Hay từ lời mẹ ru Thương Cuội không được học Hú gọi trâu đến giờ

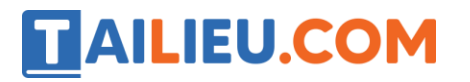

## **Thư viện tài liệu học tập, tham khảo online lớn nhất**

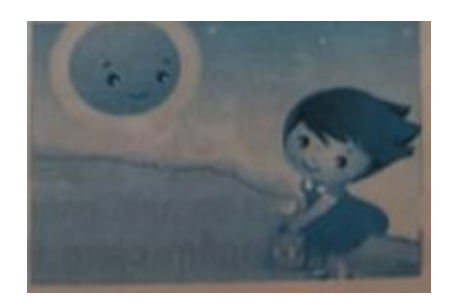

Trăng từ đâu… từ đâu… Trăng đi khắp mọi miền Trăng ơi có nơi nào Sáng như đất nước em.

# T2 trang 58 SBT Tin học 5

Chọn và chèn hình ảnh thích hợp vào bài văn sau:

#### **Lời giải:**

Hướng dẫn:

Vị trí chèn hình vẽ cần chọn ngay sát đoạn văn có liên quan tới hình vẽ được chèn vào. Ví dụ hình bên chèn vào đoạn hướng dẫn này chỉ minh hoạ rằng: hình vẽ này không phù hợp nội dung vă n bản!

Có nhiều tệp hình vẽ liên quan tới một đoạn văn, cần chọn lọc hình vẽ tiêu biểu, đẹp và có giá trị mĩ thuật.

Kích thước hình vẽ cần chọn cân đối với văn bản.

Cuối cùng thực hiện trình bày lại văn bản (thay đổi phông, nét, cỡ, màu chữ cho thích hợp hơn).

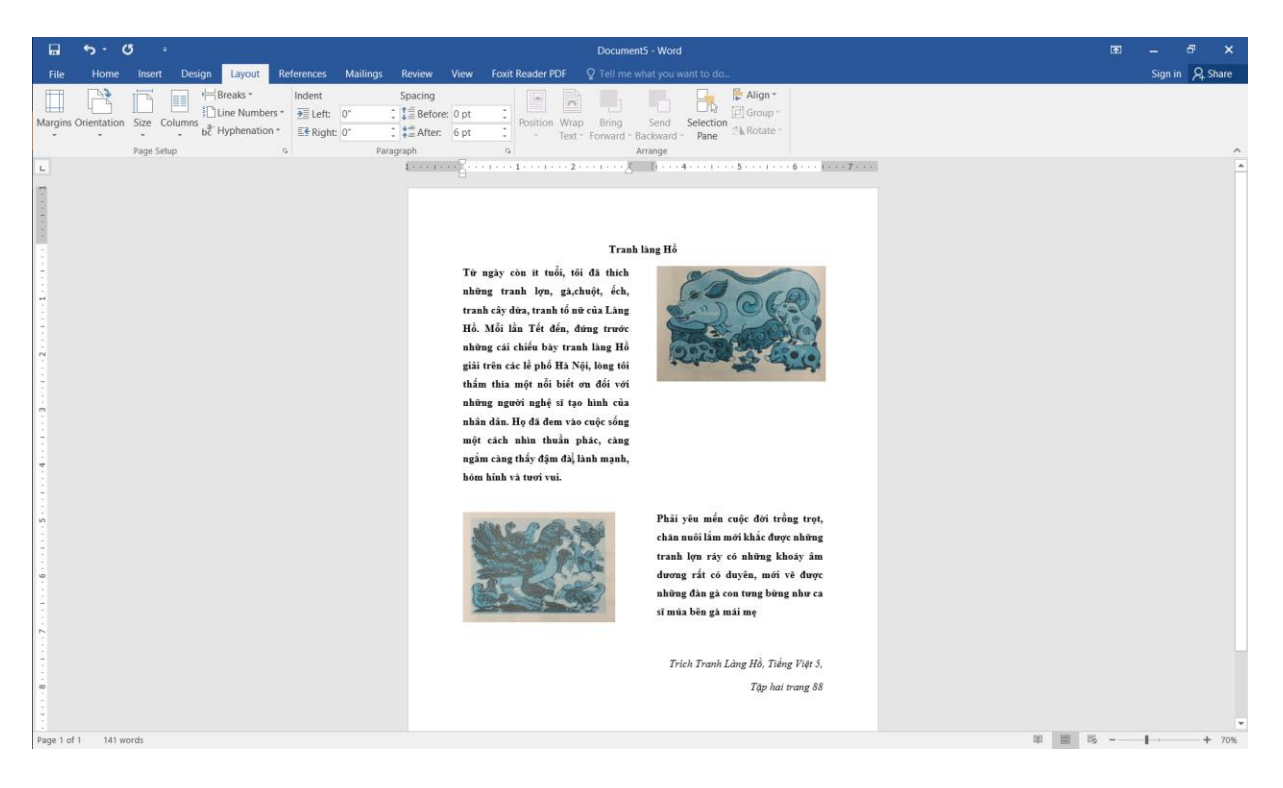

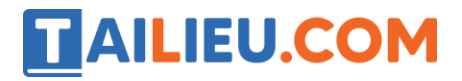

**Thư viện tài liệu học tập, tham khảo online lớn nhất**